A continuación muestro algunas capturas de pantalla de cómo ha quedado configurado el cuaderno de séneca para el primer trimestre:

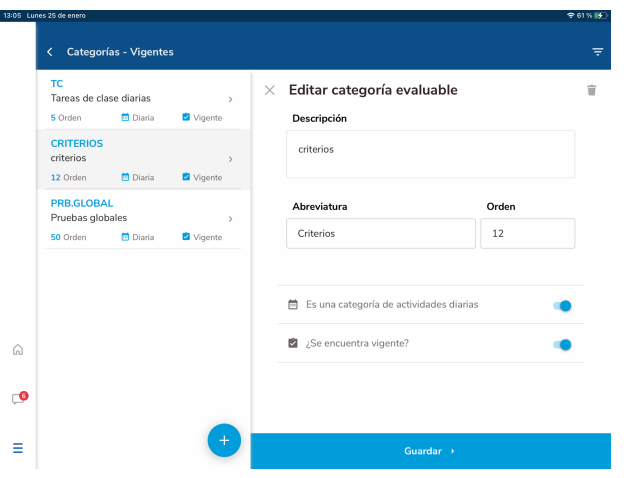

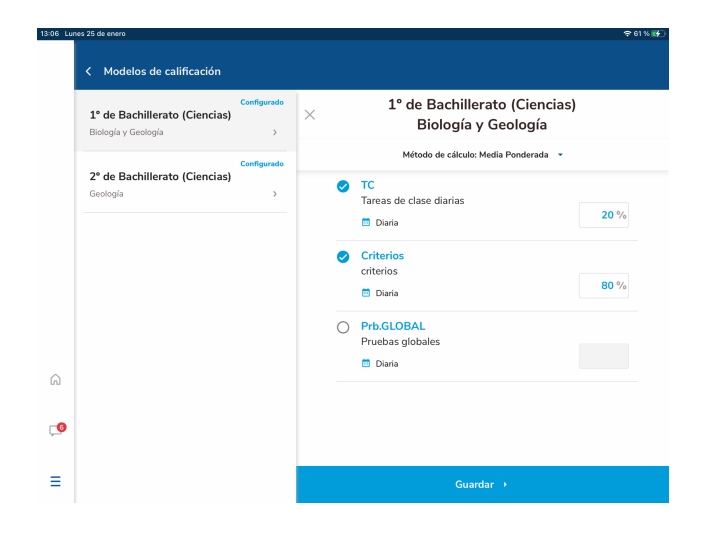

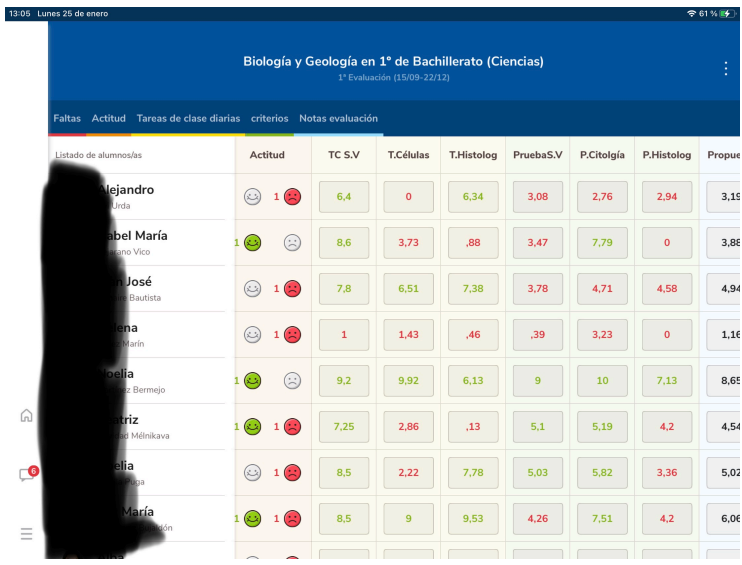